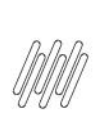

# **14447255 DLOGWMSMSP-14224 DT EXCEÇÃO DE<br>ATIVIDADE NA TAREFA DE REABASTECIMENTO NÃO<br>ESTÁ FUNCIONANDO**

# **Sumário**

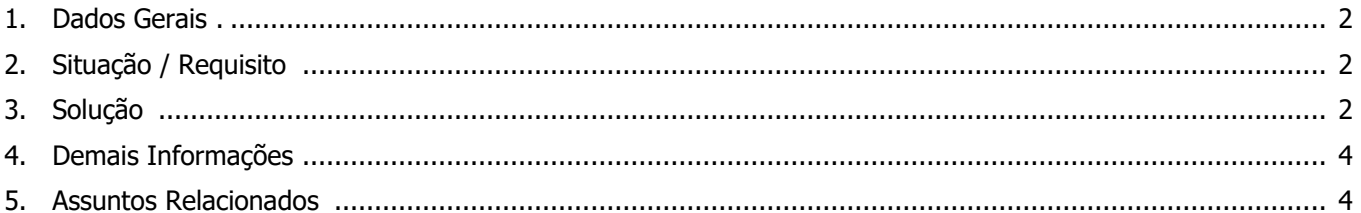

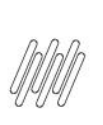

#### **14447255 DLOGWMSMSP-14224 DT EXCEÇÃO DE ATIVIDADE NA TAREFA DE REABASTECIMENTO NÃO ESTÁ FUNCIONANDO**

### **1. Dados Gerais**

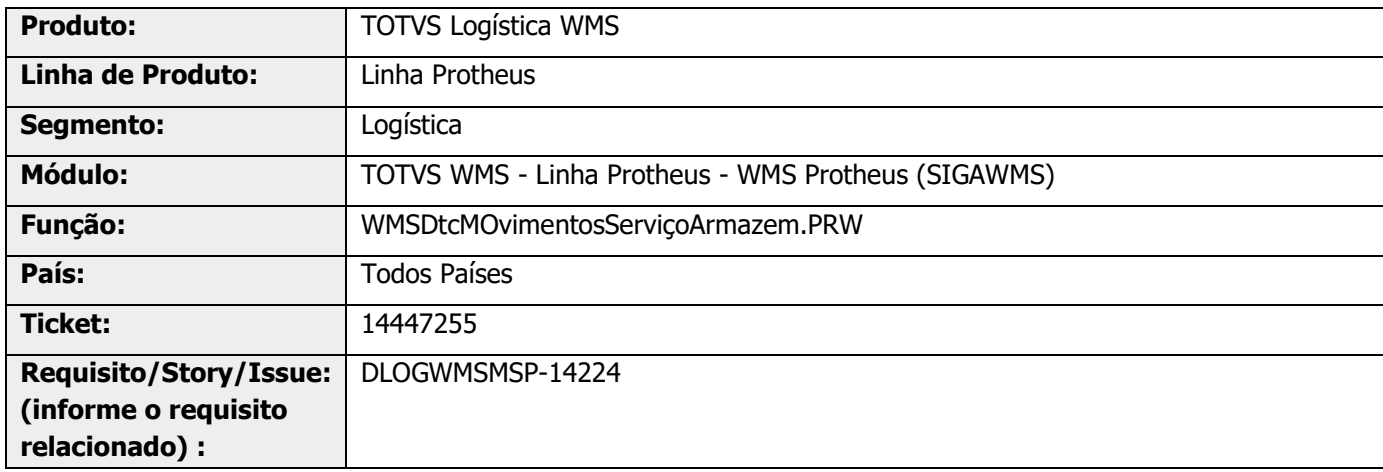

# **2. Situação / Requisito**

Quando a exceção da atividade está cadastrada no endereço origem, a rotina não está respeitando a configuração, gerando a movimentação.

### **3. Solução**

Desenvolvido o novo parâmetro **[MV\\_WMSEXOR](https://tdn.totvs.com/x/AILxIQ) (Considera exceção de atividade no endereço origem para movimentos de reabastecimento?)**, para que se existir exceção para os endereços de origem nos movimentos de reabastecimento seja validado o endereço de origem, independente de ser a primeira ou a segunda atividade relacionada com a tarefa do serviço de reabastecimento.

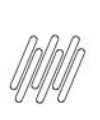

#### **14447255 DLOGWMSMSP-14224 DT EXCEÇÃO DE ATIVIDADE NA TAREFA DE REABASTECIMENTO NÃO ESTÁ FUNCIONANDO**

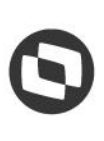

#### **Exemplo de Utilização**

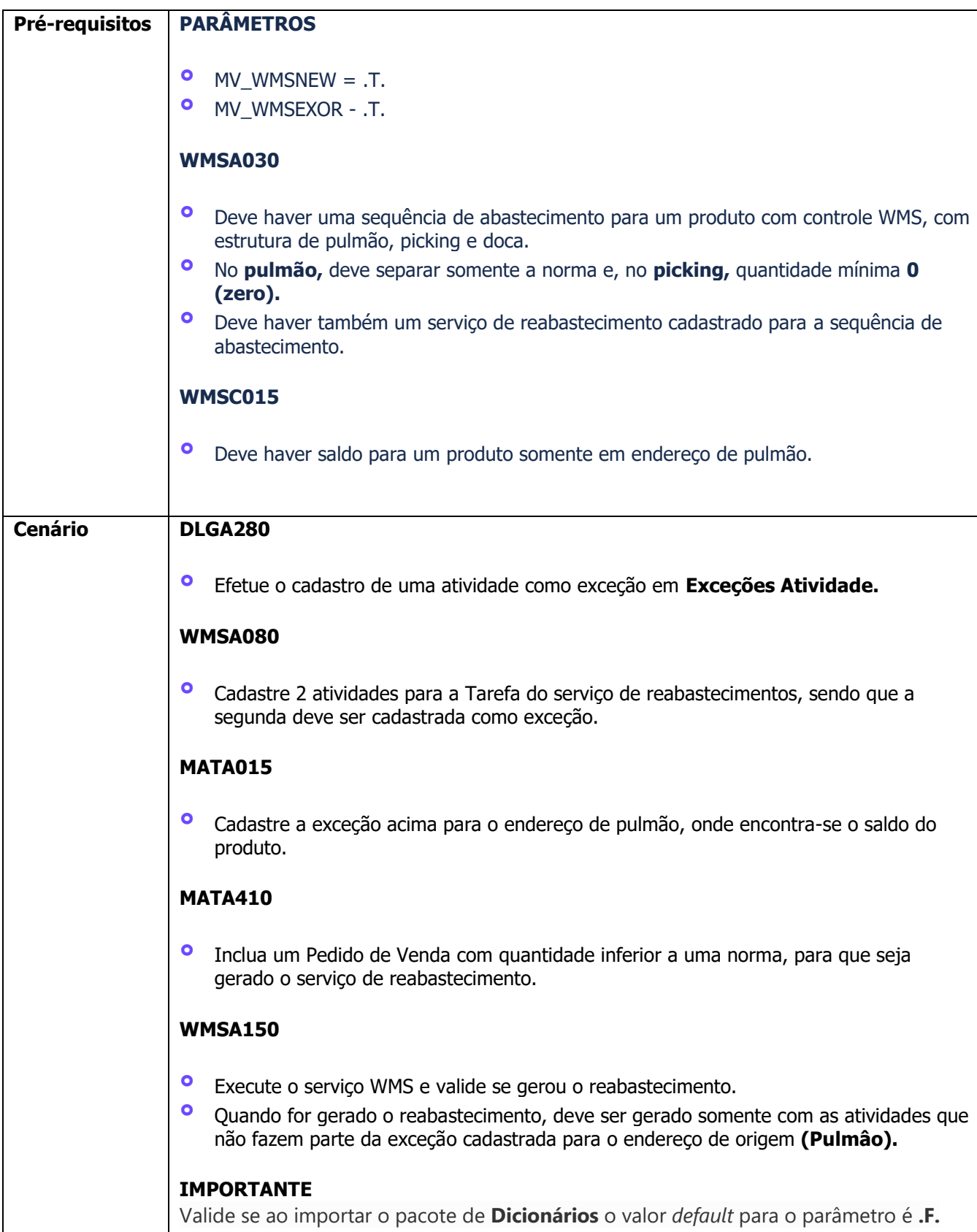

**14447255 DLOGWMSMSP-14224 DT EXCEÇÃO DE ATIVIDADE NA TAREFA DE REABASTECIMENTO NÃO ESTÁ FUNCIONANDO**

### **4. Demais Informações**

#### **Tabelas Utilizadas**

**°** D12- Movimentos WMS

# **5. Assuntos Relacionados**

#### **Parâmetro**

**°** [Parâmetros \(Configurações -](https://tdn.totvs.com/pages/viewpage.action?pageId=569475584) SIGAWMS)